# O Modelo Relacional

#### Banco de Dados: Teoria e Prática

André Santanchè e Patrícia Cavoto Instituto de Computação – UNICAMP Setembro 2016

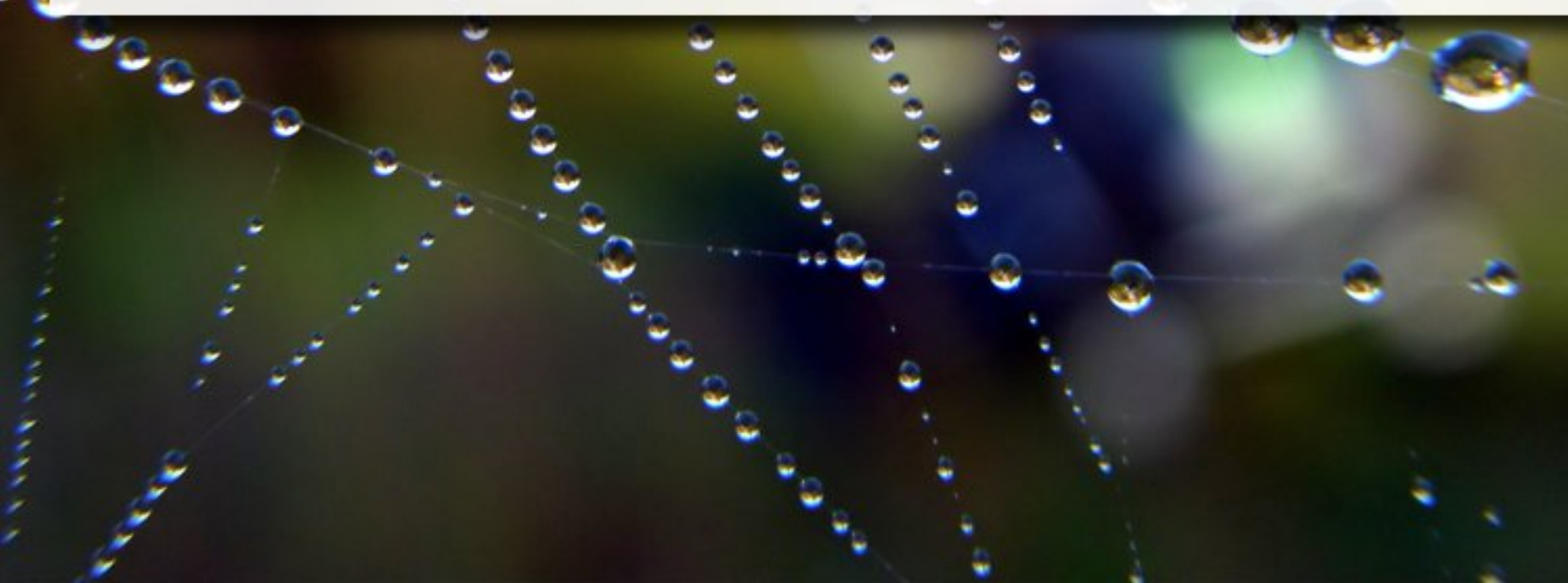

# Agenda

- Recapitulação
- Modelo Relacional
- Restrições de Integridade
- Exercícios
- Além do modelo relacional

## Modelo/Esquema Conceitual

- Descreve estrutura do Banco de Dados
	- entidades, tipos de dados, relações, restrições etc.
- Independente de implementação em **SGBD** 
	- oculta detalhes de armazenamento físico

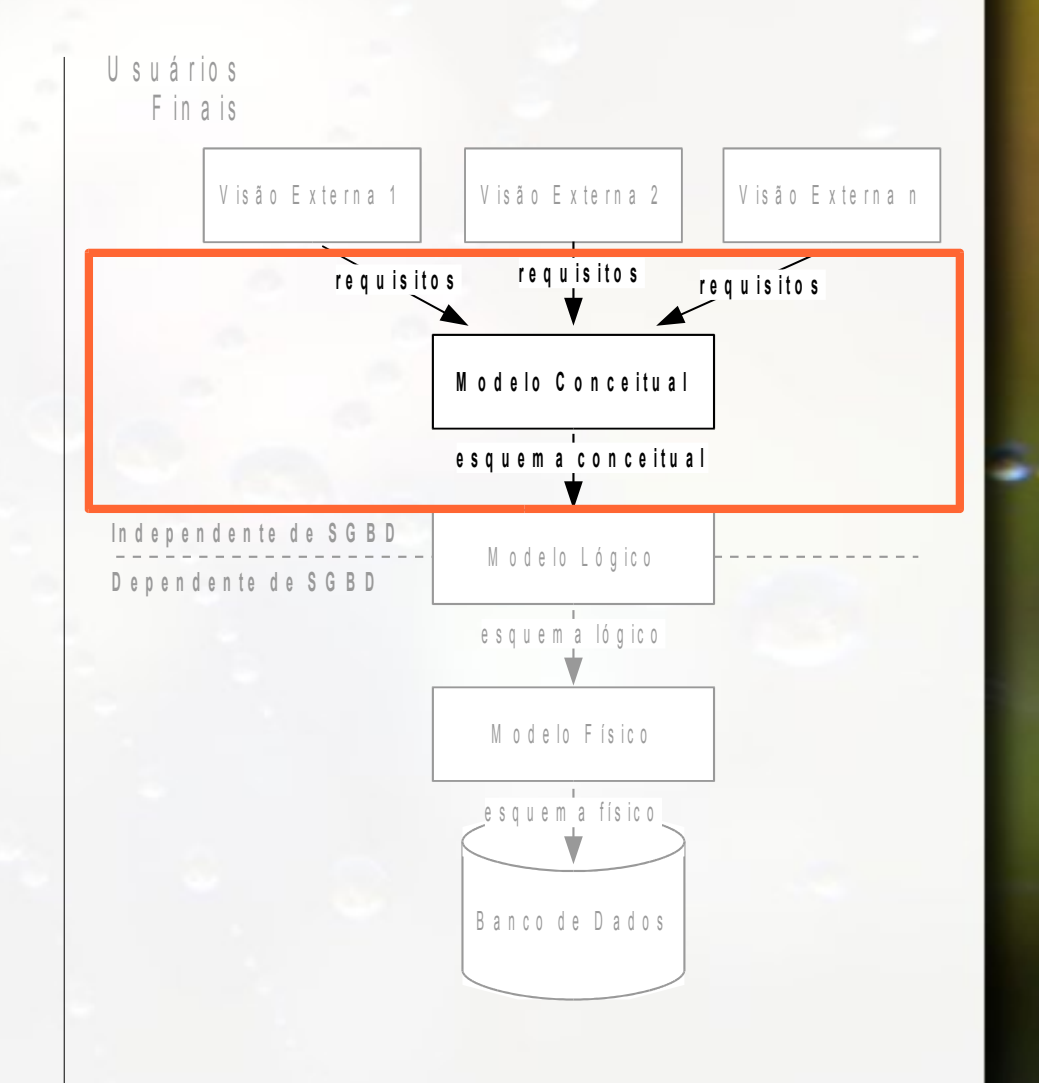

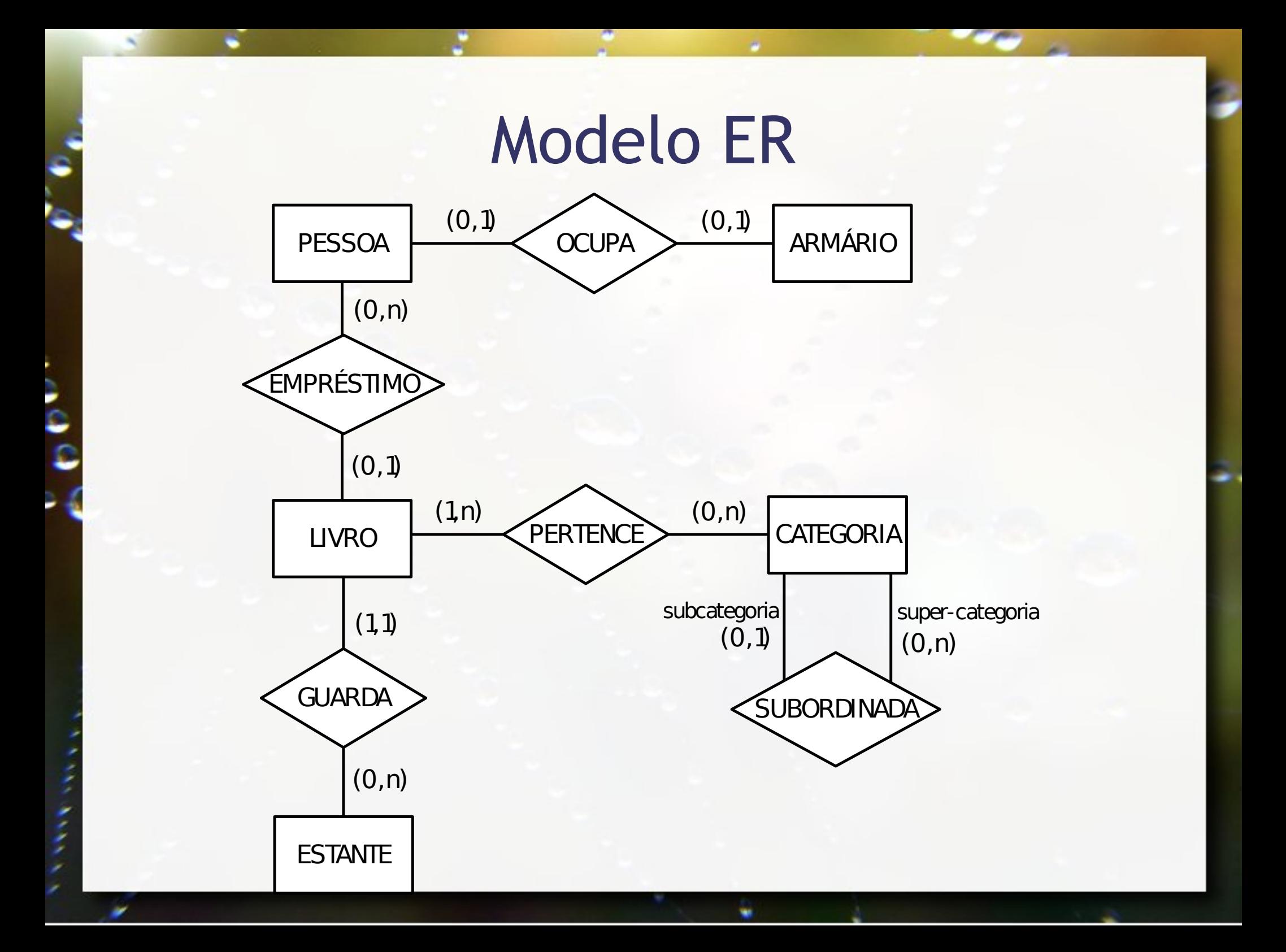

# Modelo Orientado a Objetos (UML)

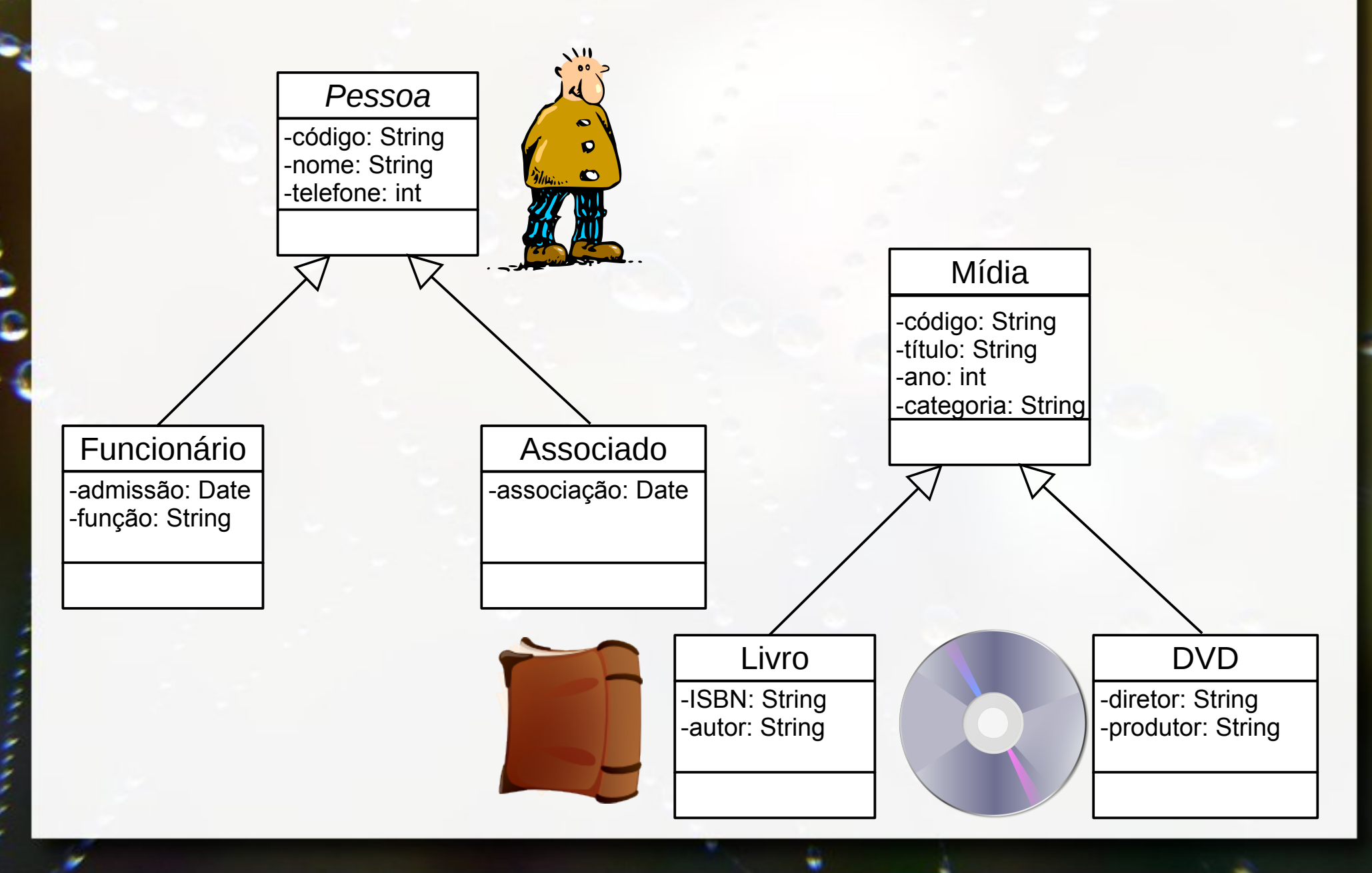

# Modelo/Esquema Lógico

- **Dependente de um** SGBD particular
- **E** Associado a um "modelo de dados de implementação" (Elmasri, 2005)

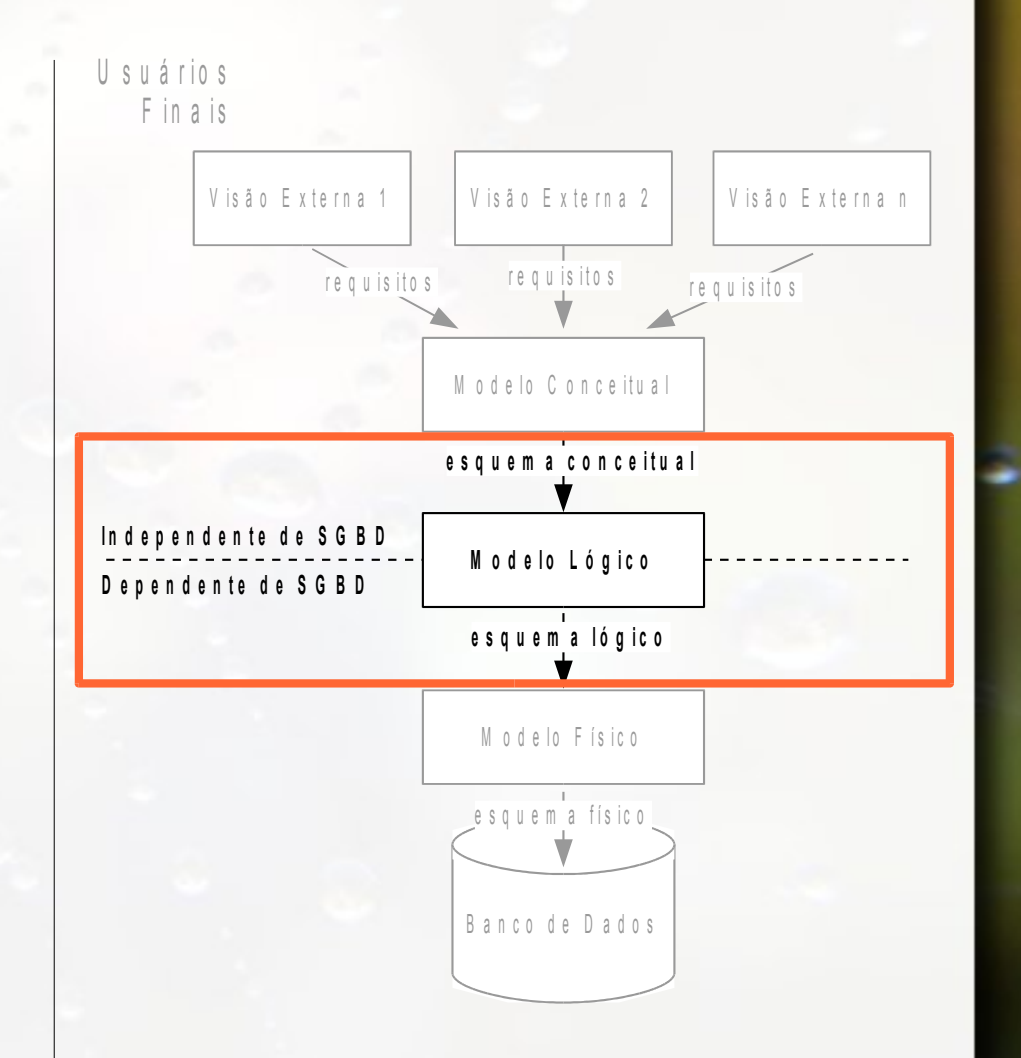

## Modelo Relacional

- Proposto por E. F. Codd em 1970 no artigo:
	- "A Relational Model for Large Shared Data Banks"
- Resposta a um cenário complexo de incompatibilidade de modelos e sistemas
- **· Independência da estrutura interna** 
	- □ "Activities of users at terminals and most application programs should remain unaffected when the internal representation of data is changed [...]" (Codd, 1970)

### Modelo Relacional

- Modelo mais amplamente utilizado por SGBDs
- **E** Maiores empresas de informática oferecem soluções: IBM, Microsoft, Oracle, SAP
- **Examples projetos Open Source: MySQL,** PostgreSQL, SQLite
- De celulares à data centers
- Mercado de U\$24bi (2012)

# Relação

- Banco de Dados Relacional: conjunto de Relações
- Relação informalmente pode ser visualizada como uma tabela

# Relação (Tabela)

- Relação = conjunto não ordenado de tuplas  $\begin{array}{c} \hline \end{array}$
- Não existem tuplas duplicadas

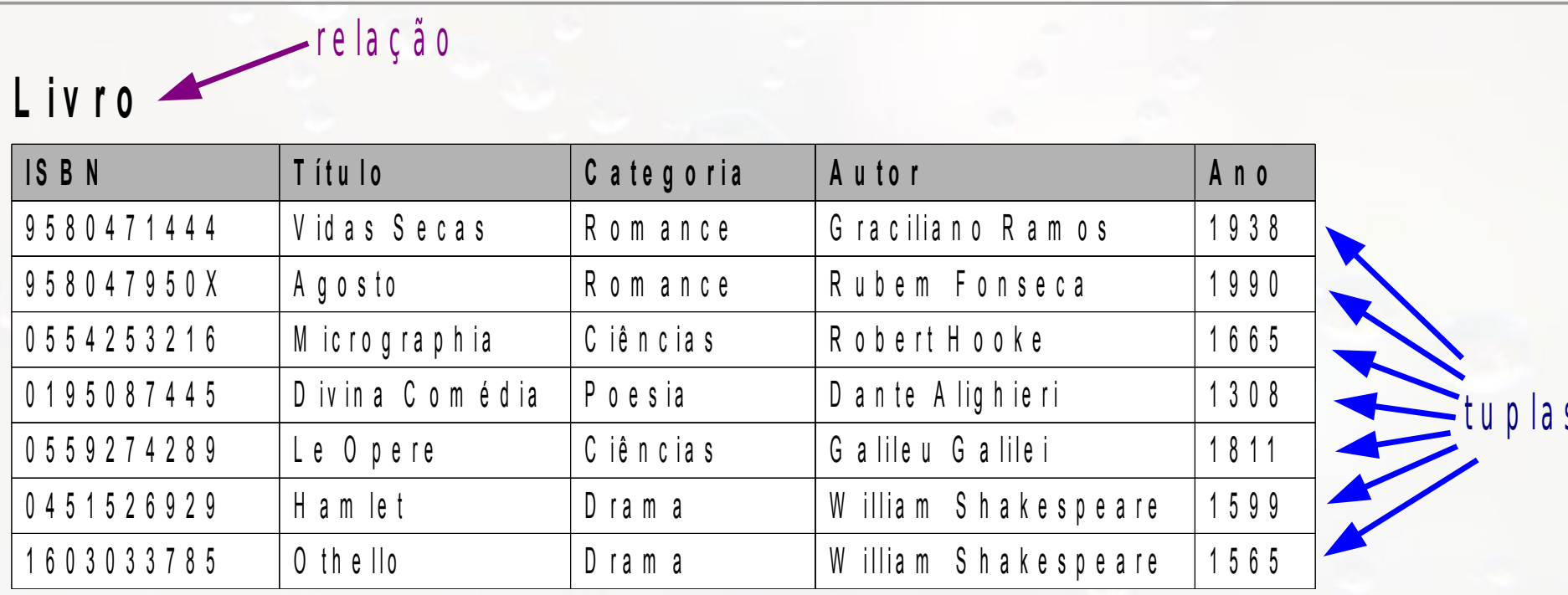

# Relação (Tabela)

▪ Tupla = conjunto ordenado de atributos

r e la ção

▪ Valores de atributos são atômicos e monovalorados

**ISBN** | Título | Categoria | Autor | Ano 9 5 8 0 4 7 1 4 4 4 V id a s S e c a s R o m a n c e  $\left|$  G r a cilian o R a m o s s c  $\right|$  1 9 3 8 9 5 8 0 4 7 9 5 0 X A g o sto R om a n c e R u b e m F on s e c a c  $\sim$  1 9 9 0 0 5 5 4 2 5 3 2 1 6 M icrographia (Ciências Robert Hooke 16 6 5 0 1 9 5 0 8 7 4 4 5 Divina Comédia Poesia | Dante Alighieri | 1 3 0 8 0 5 5 9 2 7 4 2 8 9 Le O p e re contra la Ciência sulla discripció de la Calilei de la 1811 0 4 5 1 5 2 6 9 2 9 H a m let  $\vert$ D ram a  $\vert$  W illiam S h a k e s p e a r e  $\vert$  1 5 9 9 1 6 0 3 0 3 3 7 8 5  $\vert$  O the Ilo  $\vert$  D ram a  $\vert$  W illiam S h a k e s p e a r e  $\vert$  1 5 6 5 tu plas **L i v r o**

a t r i b u t o s

## Exercício 1

- **Estime os dados abaixo pensando em uma grande** empresa como a Petrobras:
- a)nº de tabelas de uma aplicação típica (média)
- b)nº de tabelas de uma aplicação grande e complexa
- c)nº total de tabelas distintas, considerando todas as aplicações
- d)média de nº de atributos por tabela
- e)número de atributos das "maiores" tabelas
- f) nº de DBAs envolvidos
- g)nº de administradores de dados envolvidos

# Exercício 1

- **Estime os dados abaixo pensando em uma grande** empresa como a Petrobras:
- a)nº de tabelas de uma aplicação típica (média): 30 tabelas
- b)nº de tabelas de uma aplicação grande e complexa: 500 tabelas (quinhentas!)
- c)nº total de tabelas distintas, considerando todas as aplicações: 10.000 tabelas
- d)média de nº de atributos por tabela: 10 atributos e)número de atributos das "maiores" tabelas: 80 atributos

# Exercício 1

- Estime os dados abaixo pensando em uma grande empresa como a Petrobras:
- □ n<sup>o</sup> de DBAs envolvidos: cerca de 15 (parte física, replicação, backup, controle de acesso, performance, servidores - não contando as pessoas de infraestrutura que mantém os servidores em si)
- nº de administradores de dados envolvidos: cerca de 40 (envolvidos na elaboração e manutenção dos modelos e esquemas, manutenção de metadados, elaboração de scripts, procedures, views; dominam os assuntos / negócio)

# Relação (Tabela)

#### Nome dos atributos - título das colunas

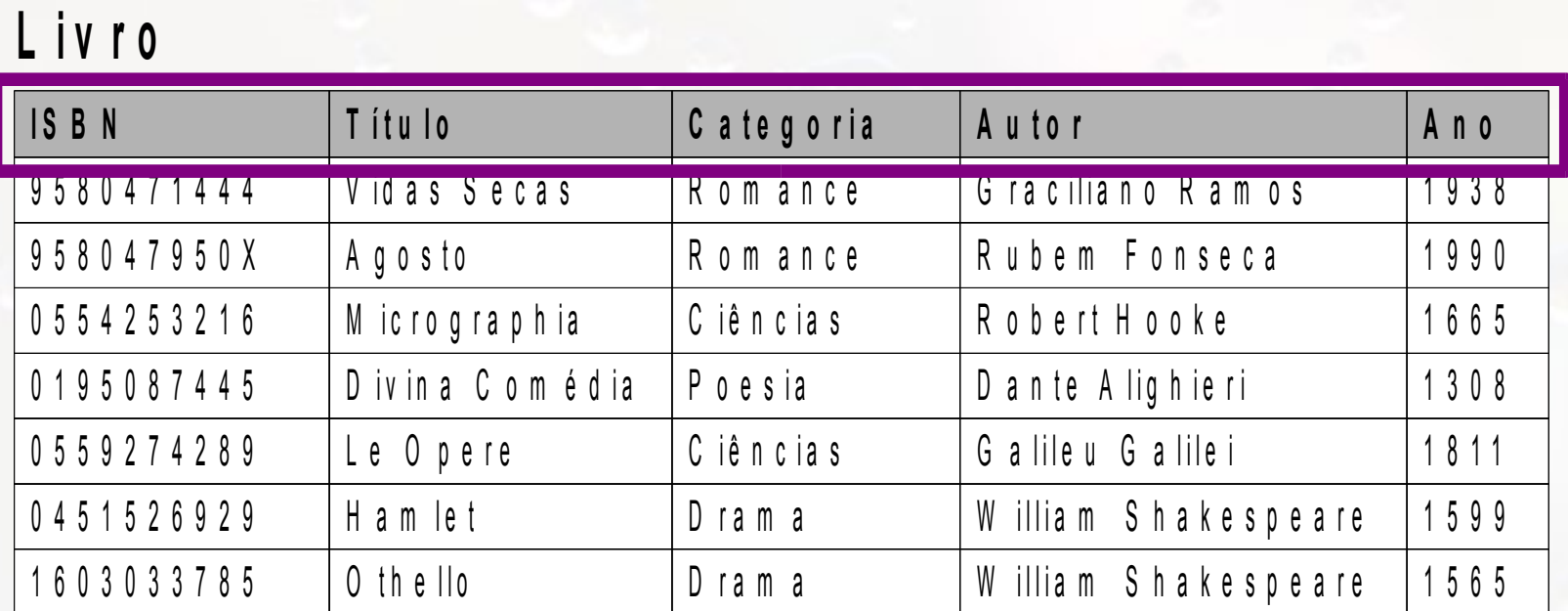

nome dos atributos

# Esquema

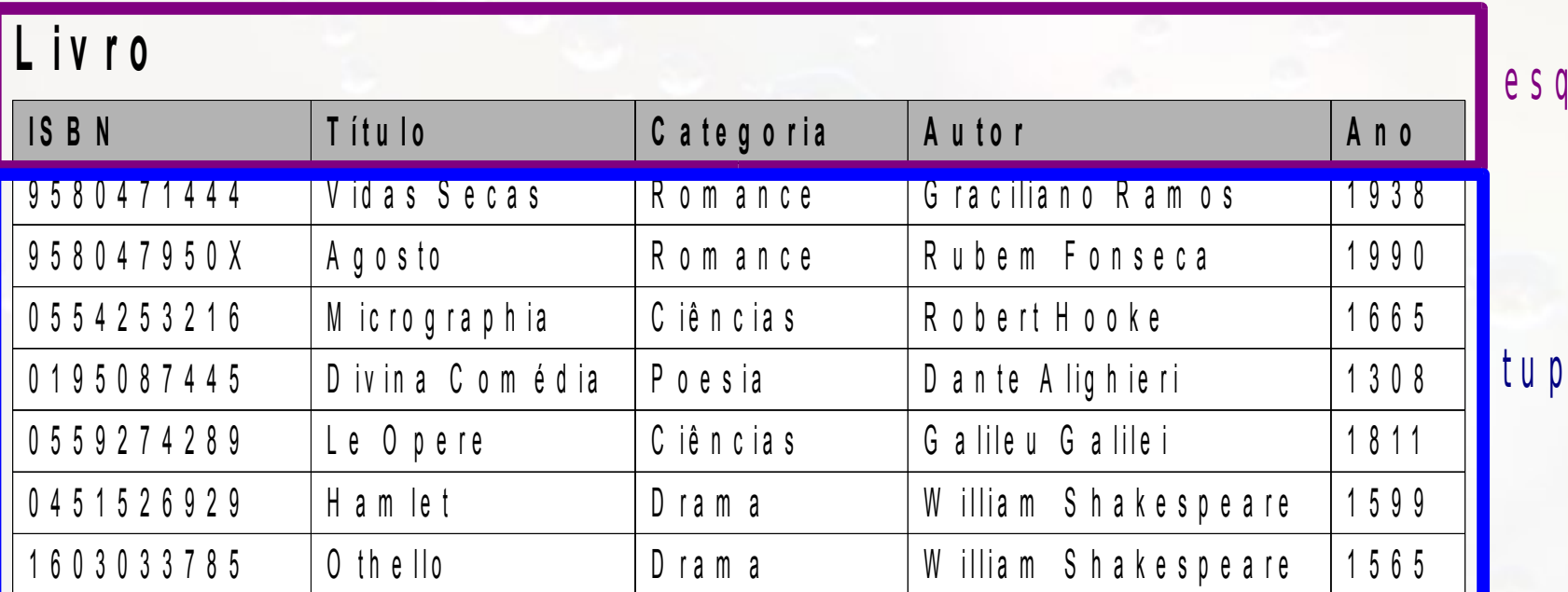

 $\mathbf{e}$ 

u e m a

la s

## Modelo Relacional Esquema

- Esquema de uma Relação:
	- **Denotado por R(A<sub>1</sub>, A<sub>2</sub>, ..., A<sub>n</sub>)**
	- $\Box$  R  $\Leftrightarrow$  nome da relação
	- $\mathsf{a}_1, \mathsf{A}_2, ..., \mathsf{A}_{\mathsf{n}} \Rightarrow$  atributos da relação
- Exemplo:
	- LIVRO (ISBN, Título, Autor, Ano, Categoria)
	- Nome da relação: LIVRO
	- Atributos: ISBN, Título, Autor, Ano, Categoria

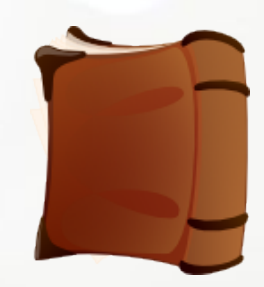

## Esquema do Livro

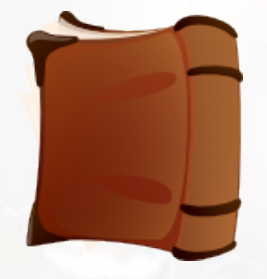

#### LIVRO(ISBN, Título, Autor, Ano, Categoria)

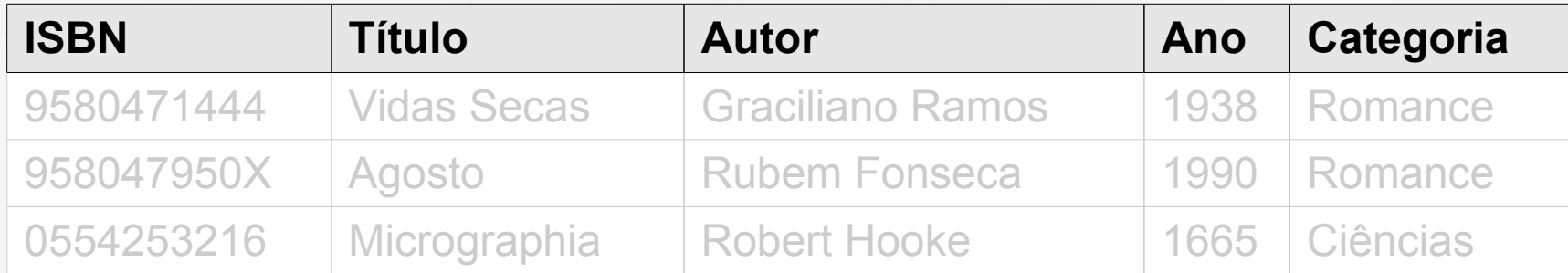

## Esquema Nome do Atributo

- Indica o significado dos valores do atributo
- Designa o papel realizado por um domínio na relação

## Esquema Domínio do Atributo

- **Determina os valores possíveis para um** atributo
- Conjunto de valores atômicos
- $\blacksquare$  D(A<sub>x</sub>) domínio do atributo A<sub>x</sub>
- **Um domínio tem uma definição lógica** 
	- D(ISBN): identificador de até 13 dígitos
- Um domínio está associado a um tipo de dados
	- D(Título): string de até 100 caracteres
	- D(Ano): inteiro de 4 dígitos

## Esquema + Domínios

#### ▪ Notação Usual:

- □ nome da relação e atributos + tipos
- Exemplo:
	- LIVRO (ISBN: string, Título: string, Autor: string, Ano: integer, Categoria: string)

#### Relação ou Estado da Relação

- **Uma relação r de um esquema R(A<sub>1</sub>, A<sub>2</sub>, ..., A<sub>n</sub>)** 
	- também indicado po r(R)
	- ¤ conjunto de tuplas r={ $t_1, t_2,...,t_n$ } em que
		- ∘ t lista ordenada de valores t=< $V_1, V_2, ..., V_n$ > em que
			- $\cdot$  V<sub>i</sub> é um elemento de dom $(A_{i})$  ou um valor nulo
			- $\frac{1}{2}$  t[A<sub>i</sub>] ou t.A<sub>i</sub>  $\rightarrow$  valor do atributo i
				- $\cdot$  t[i]  $\rightarrow$  notação alternativa (posicional) (Elmasri, 2010)

# Tupla

- **Esquema relação** 
	- LIVRO (ISBN, Título, Autor, Ano, Categoria)
- Tupla
	- T=<9580471444, Vidas Secas, Graciliano Ramos, 1938, Romance>
	- t[Categoria] = <Romance>
	- □  $t[And] = <1938>$
	- $\sqrt{12}$  = <Vidas Secas>

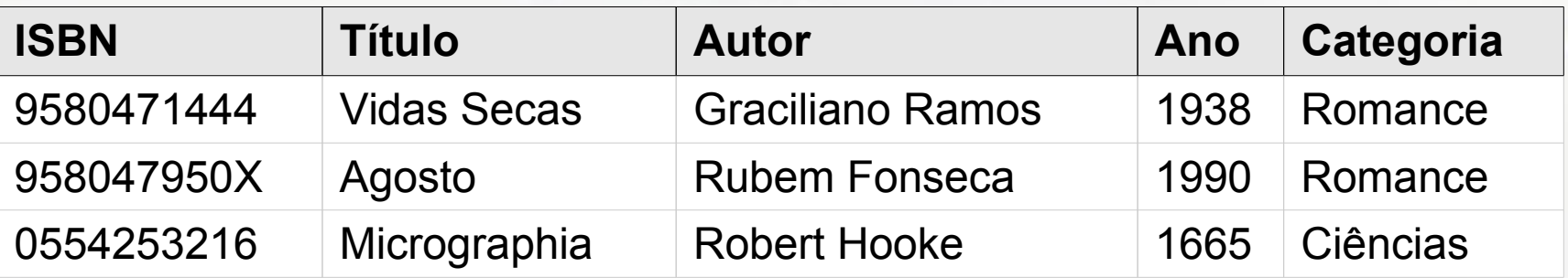

# Valor Nulo

- Tuplas podem conter o valor nulo (NULL) em atributos
- Nulo indica valor:
	- desconhecido
	- não disponível
	- indefinido (não se aplica à tupla)

#### (Elmasri, 2010)

#### Relação (definição alternativa)

▪ Tupla – conjunto de pares (<atributo>, <valor>)

▫ A ordem dos valores não é importante

#### (Elmasri, 2010)

#### ■ Tupla

 $\overline{p}$  t=<(ISBN, 9580471444), (Titulo, Vidas Secas), (Autor,Graciliano Ramos), (Ano,1938), (Categoria,Romance)>

# Relação (*Matemática*)

- Construído a partir do conceito de **conjuntos matemáticos**
- Fundamentação matemática é importante para definição de linguagens de consulta e para otimização de processamento

# Relação (*Matemática*)

- **Considerando os conjuntos S**<sub>1</sub>,  $S_2$ ,..., S n (não necessariamente distintos)
- R é uma relação destes n conjuntos se:
	- for uma relação de n tuplas em que:
		- primeiro elemento for de S1
		- segundo elemento for de S2

 $^{\circ}$  ...

 $\blacksquare$  R é um subconjunto do produto cartesiano S<sub>1</sub>  $\times$  $S_2 \times ... \times S_n$ (Codd, 1970)

# Sumário dos Conceitos

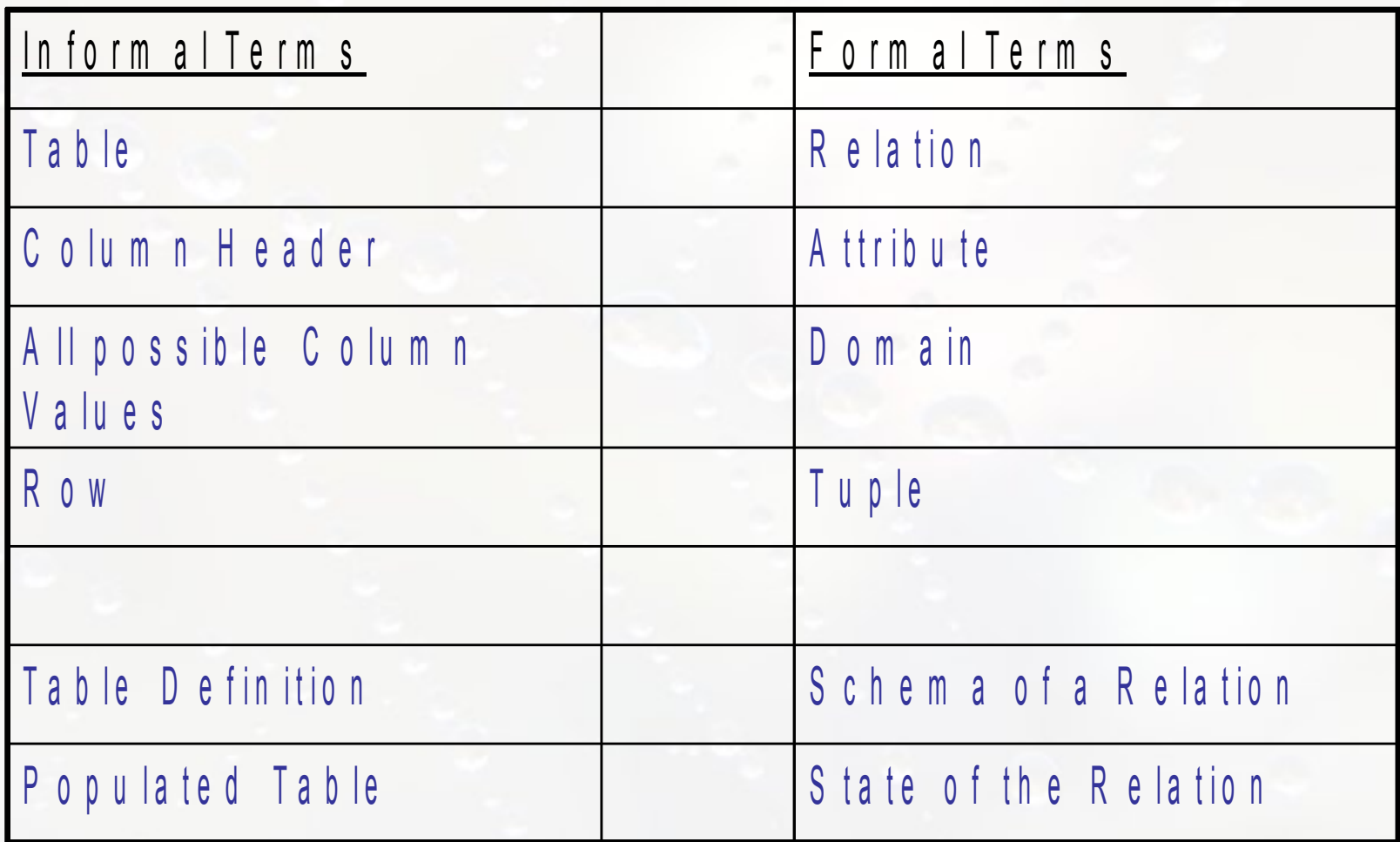

(Elmasri, 2007)

#### Pressuposto do Mundo Fechado

■ "afirma que os únicos fatos verdadeiros no universo sã aqueles presentes dento da extensão (estado) da(s) relação(ões)."

(Elmasri, 2010)

# Restrições de Integridade

- Devem ser verdadeiras para cada instância do banco de dados
- Restrições:
	- de domínio
	- de chave
	- de integridade de entidades
	- de integridade referencial

# Restrições de Domínio

- Valores dos atributos devem ser atômicos
- Valor do atributo:
	- tem que ser do domínio do atributo
	- pode ser nulo (se permitido pelo atributo)

# Restrições de Chave

■ Chave: identifica tuplas e é usado para estabelecer relacionamentos entre tabelas

#### **E** Superchave

- conjunto de atributos de uma relação
- não existem duas tuplas em uma relação com a mesma superchave

#### ■ Chave

- Superchave que atende à "condição mínima":
	- Se qualquer atributo for removido deixa de ser superchave

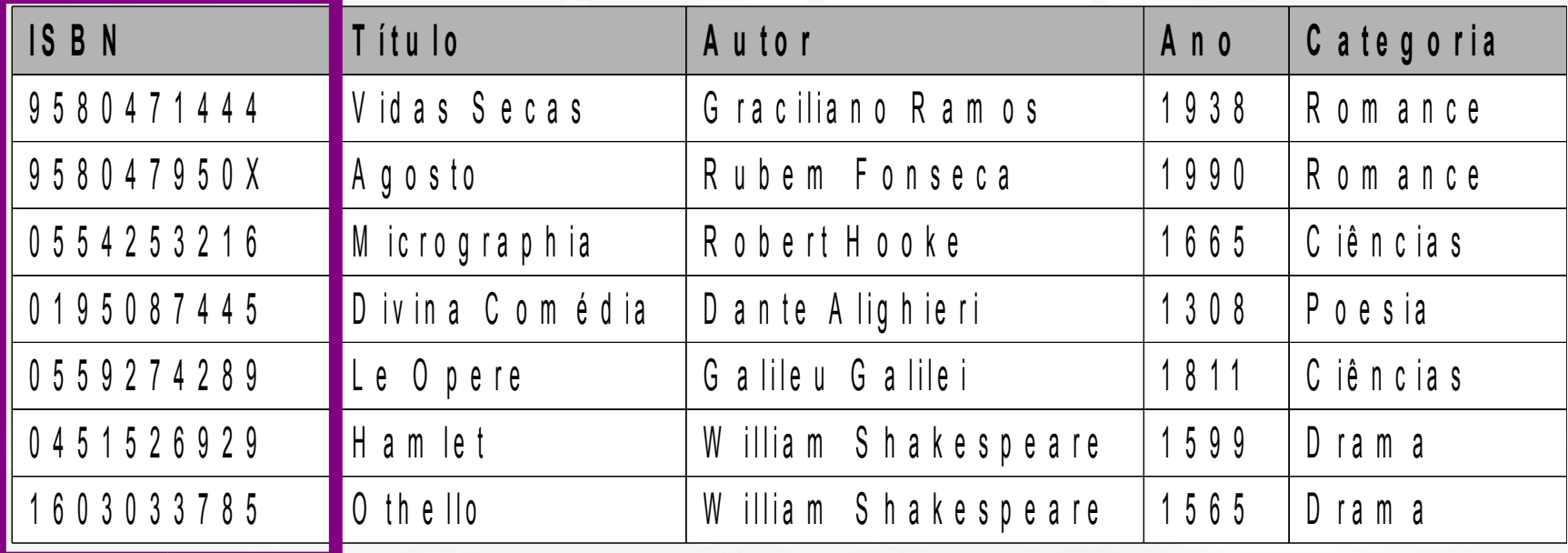

Superchave?

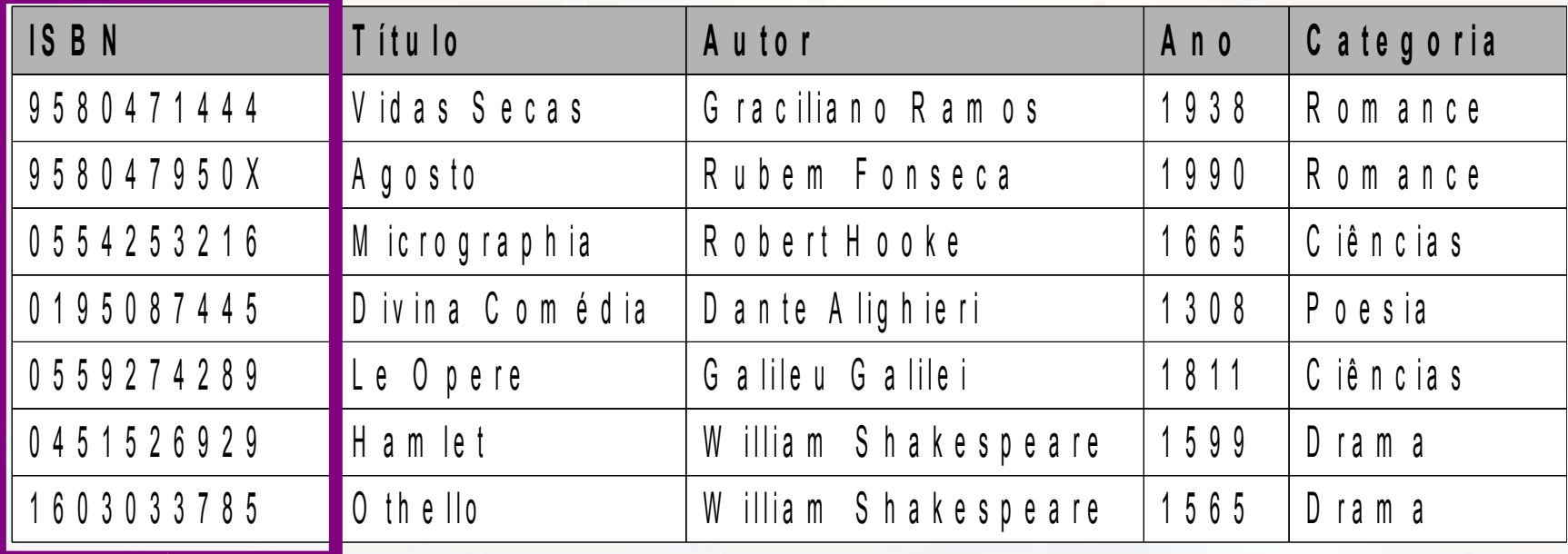

Superchave  $\blacksquare$ 

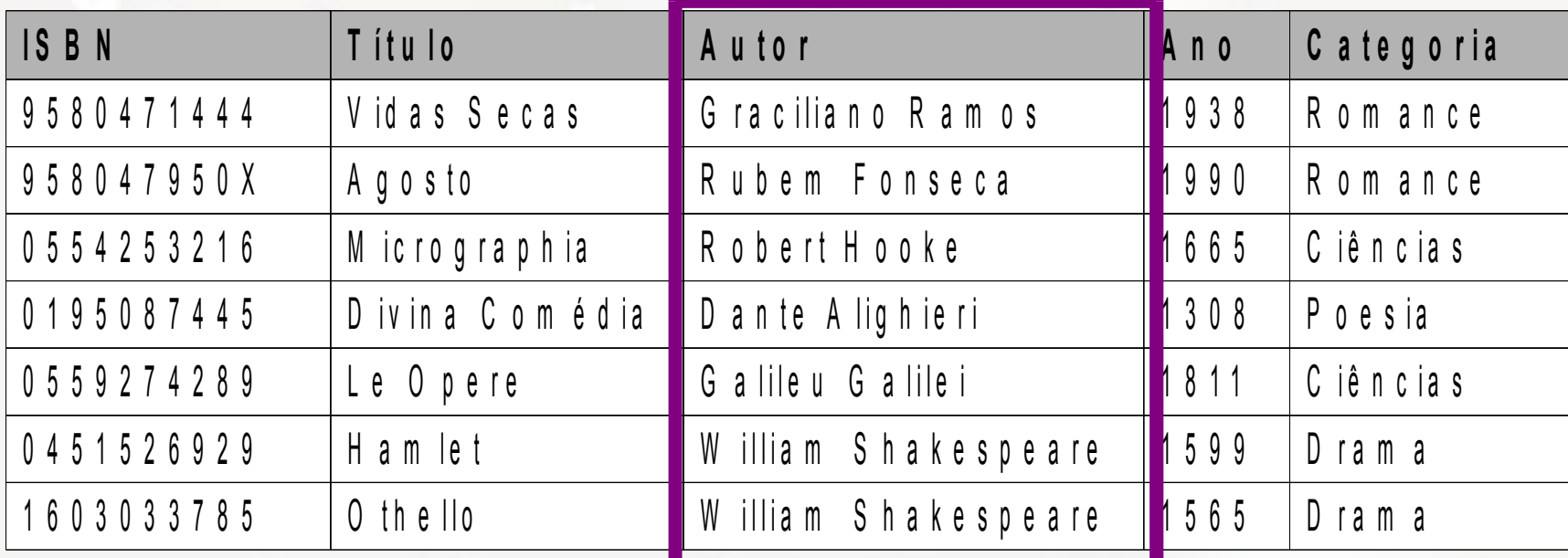

Superchave?

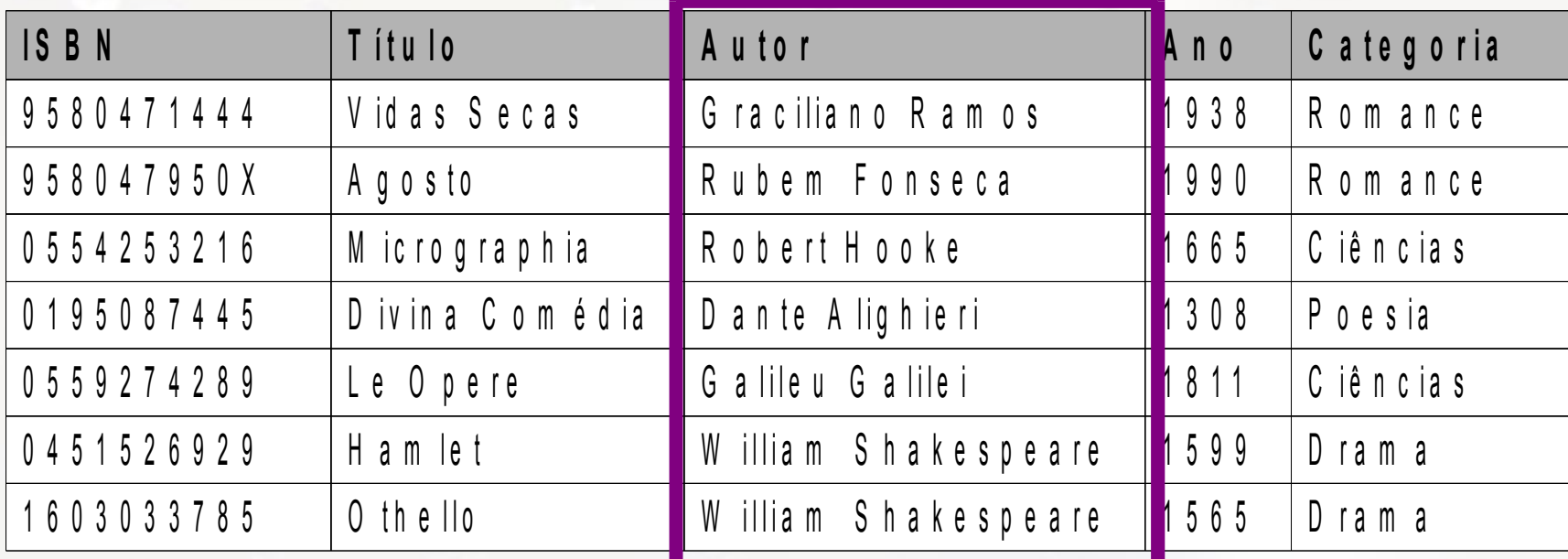

#### Superchave X

![](_page_36_Picture_9.jpeg)

Superchave?

![](_page_37_Picture_10.jpeg)

#### Superchave  $\blacksquare$

![](_page_38_Picture_9.jpeg)

Chave?

![](_page_39_Picture_9.jpeg)

Chave X

![](_page_40_Picture_9.jpeg)

 $Chave \nabla$ 

# Chave Primária

- **EXA** Chave cujos valores distinguem uma tupla das demais dentro de uma relação
- **Eldentifica a tupla de forma única**
- **El Usada como referência a partir de outra tupla**
- **E Atributos da chave primária recebem** sublinhado:
	- □ LIVRO (ISBN, Título, Categoria, Autor, Ano)

### Chave Primária Livro

![](_page_42_Picture_1.jpeg)

#### LIVRO(ISBN, Título, Autor, Ano, Categoria)

![](_page_42_Picture_56.jpeg)

## Chave Primária Estante

![](_page_43_Picture_1.jpeg)

#### ESTANTE(Código, Tamanho)

#### **ESTANTE**

![](_page_43_Picture_41.jpeg)

#### Exercício 2 parte 1

**Eliste as superchaves e chaves da seguinte** relação:

![](_page_44_Picture_67.jpeg)

#### Exercício 2 parte 2

**E As informações contidas na relação em** questão são suficientes para determinar a chave primária? Justifique.

#### Exercício 2 parte 3

**■ Uma relação sempre terá uma chave?** Justifique.

## Integridade de Entidade

- Valor da chave primária não pode ser nulo
	- já que chave primária identifica tuplas
- Integridade de Entidade e Integridade de Chave se aplicam a relações individuais

(Elmasri, 2010)

Banco de Dados Relacional **E** Banco de Dados Relacional □ conjunto de esquemas S = { $R^1_1, R^2_2, \ldots, R^3_n$ } ▫ conjunto de restrições de integridade RI **Estado ou instância do Banco de Dados** Relacional  $\overline{\ }$  conjunto de estados da relação DB = {r<sub>1</sub>, r<sub>2</sub>,..., r n } □ r é instância de R<sub>i</sub>

□ Estados de r<sub>i</sub> satisfazem restrições de integridade

(Elmasri, 2010)

## Chave Estrangeira

- Conjunto de campos em uma relação que é usado para fazer referência à chave primária da segunda relação
- Valor de cada chave estrangeira deve corresponder à chave primária existente da relação referenciada
- Funciona como um 'ponteiro lógico'

(Ramakrishman, 2003)

![](_page_50_Picture_0.jpeg)

## Chave Estrangeira Pessoa ocupa Armário

PESSOA(Código, Nome, Telefone)

ARMÁRIO(Código, Tamanho, **Ocupante**)

![](_page_50_Picture_4.jpeg)

#### **PESSOA**

![](_page_50_Picture_105.jpeg)

#### **ARMÁRIO**

![](_page_50_Picture_106.jpeg)

![](_page_51_Picture_0.jpeg)

## Chave Estrangeira Pessoa ocupa Armário

PESSOA(**Código**, Nome, Telefone)

ARMÁRIO(**Código**, Tamanho)

![](_page_51_Picture_4.jpeg)

OCUPA(**CodPessoa**, **CodArmário**, Data, Hora)

![](_page_51_Picture_136.jpeg)

#### **Cliente**

![](_page_52_Picture_8.jpeg)

![](_page_52_Picture_3.jpeg)

#### **Táxi**

![](_page_53_Picture_297.jpeg)

![](_page_53_Picture_3.jpeg)

#### **Corrida**

![](_page_54_Picture_135.jpeg)

![](_page_54_Picture_3.jpeg)

![](_page_55_Picture_633.jpeg)

٠

ç

ь

,

۳

<u>e comunitat de la p</u>

![](_page_56_Figure_1.jpeg)

• SGDB deve garantir a integridade dos dados na inserção, exclusão e alteração de dados

## Integridade Referencial

- **Tupla deve referenciar tupla existente**
- Valor de cada chave estrangeira deve corresponder a chave primária existente de relação referenciada
- SGDB deve garantir a consistência das referências

#### **Corrida**

![](_page_58_Picture_157.jpeg)

- Inserção de Corrida: ClId e Placa devem existir
- Exclusão de Táxi ou Cliente: não é permitida se existirem corridas que fazem referência

#### Exercício 3 parte 1

**■ Uma indústria farmacêutica possui um banco** de dados que registra os vírus para os quais ela produz medicamentos e os medicamentos que ela produz.

#### Exercício 3 parte 1

- O banco de dados deve armazenar os nomes científicos e populares dos vírus bem como os períodos de incubação.
- **Para medicamentos, o banco deve armazenar** o nome de venda e o composto ativo.
- Considere que um dado medicamento pode tratar vários vírus e um vírus pode ser tratado por vários medicamentos.

#### Exercício 3 parte 2

■ O banco de dados também precisa armazenar informações sobre o tipo de paciente (e.g. criança, adulto, idoso) infectado por um vírus e se este tipo pode ser tratado pelos respectivos medicamentos. Cada tipo de paciente possui uma dosagem recomendada para a combinação paciente/medicamento.

#### Exercício parte 3

**EXT** Vírus podem ser classificados em diversas categorias. A categoria retrovírus é tratados com coquetéis de medicamentos. Um coquetel é composto por vários medicamentos, cada um em uma concentração específica. Os tratados baseados em coquetéis também devem especificar dosagens específicas por tipo de paciente.

# Próximas aulas

#### Scaling to size vs. Scaling to complexity

![](_page_63_Figure_2.jpeg)

# **Conclusão**

- Modelo Relacional dominou a área de banco de dados por décadas
- **Importante em diversas aplicações**
- Restrições de integridade garantem coesão dos dados
- **E** Algumas aplicações demandam outros modelos

# Referências

- Codd, Edgar Frank (1970) **A relational model of data for large shared data banks**. Communications ACM 13(6), 377-387.
- Elmasri, Ramez; Navathe, Shamkant B. (2005) **Sistemas**  de Bancos de Dados. Addison-Wesley, 4ª edição em português.
- Elmasri, Ramez; Navathe, Shamkant B. (2010) **Sistemas**  de Banco de Dados. Pearson, 6ª edição em português.
- Guimarães, Célio (2003) **Fundamentos de Bancos de Dados: Modelagem, Projeto e Linguagem SQL**. Editora UNICAMP, 1ª edição.

## Referências

- Heuser, Carlos Alberto (2004) **Projeto de Banco de**  Dados. Editora Sagra Luzzato, 5ª edição.
- Ramakrishnan, Raghu; Gehrke, Johannes (2003) **Database**  Management Systems. McGraw-Hill, 3<sup>rd</sup> edition.

## Agradecimentos

- Luiz Celso Gomes Jr (professor desta disciplina em 2014) pela contribuição na disciplina e nos slides. Os exercícios foram concebidos por Luiz Celso e posteriormente modificados por mim.
- Posteriormente, diversos slides foram baseados no curso de BD do Prof. Luiz Celso Gomes Jr.
- Patrícia Cavoto (professora desta disciplina em 2015) pela contribuição na disciplina e nos slides.

#### André Santanchè http://www.ic.unicamp.br/~santanche

#### License

- **These slides are shared under a Creative Commons License.** Under the following conditions: Attribution, Noncommercial and Share Alike.
- See further details about this Creative Commons license at: http://creativecommons.org/licenses/by-nc-sa/3.0/